#### *CSCI 2132: Software Development*

### Introduction to C

#### Norbert Zeh

*Faculty of Computer Science Dalhousie University* 

*Winter 2019*

# The C Programming Language

Originally invented for writing OS and other **system software** 

**Inventor:** Dennis Ritchie

Characteristics:

- Optimized for **speed** and programming **close to machine**
- Manual memory management, no garbage collection
- **0-overhead rule:** What you don't write doesn't happen
- No safety checks:
	- E.g.: No out of bounds checks
	- You need to know what you are doing

# A Simple C Program

```
hello.c
```

```
#include <stdio.h>
```

```
int main() { 
  printf("Hello, world!\n");
  return 0;
}
```
# Compiling a C Program

```
$ gcc hello.c 
$ ls -l 
-rwx------ 1 nzeh staff 8432 7 Feb 23:02 a.out 
-rw------- 1 nzeh staff 80 7 Feb 23:02 hello.c 
\oint ./a.out
Hello, world!
```

```
$ gcc -o hello hello.c 
$ ls -l 
-rwx------ 1 nzeh staff 8432 7 Feb 23:02 hello 
-rw------- 1 nzeh staff 80 7 Feb 23:02 hello.c 
$ ./hello 
Hello, world!
```
## The Compilation Process

#### Preprocessor:

- Modify source code
- E.g., expand macros

#### Compiler:

• Translate source into object code

#### Linker:

• Combine one or more object files into executable code

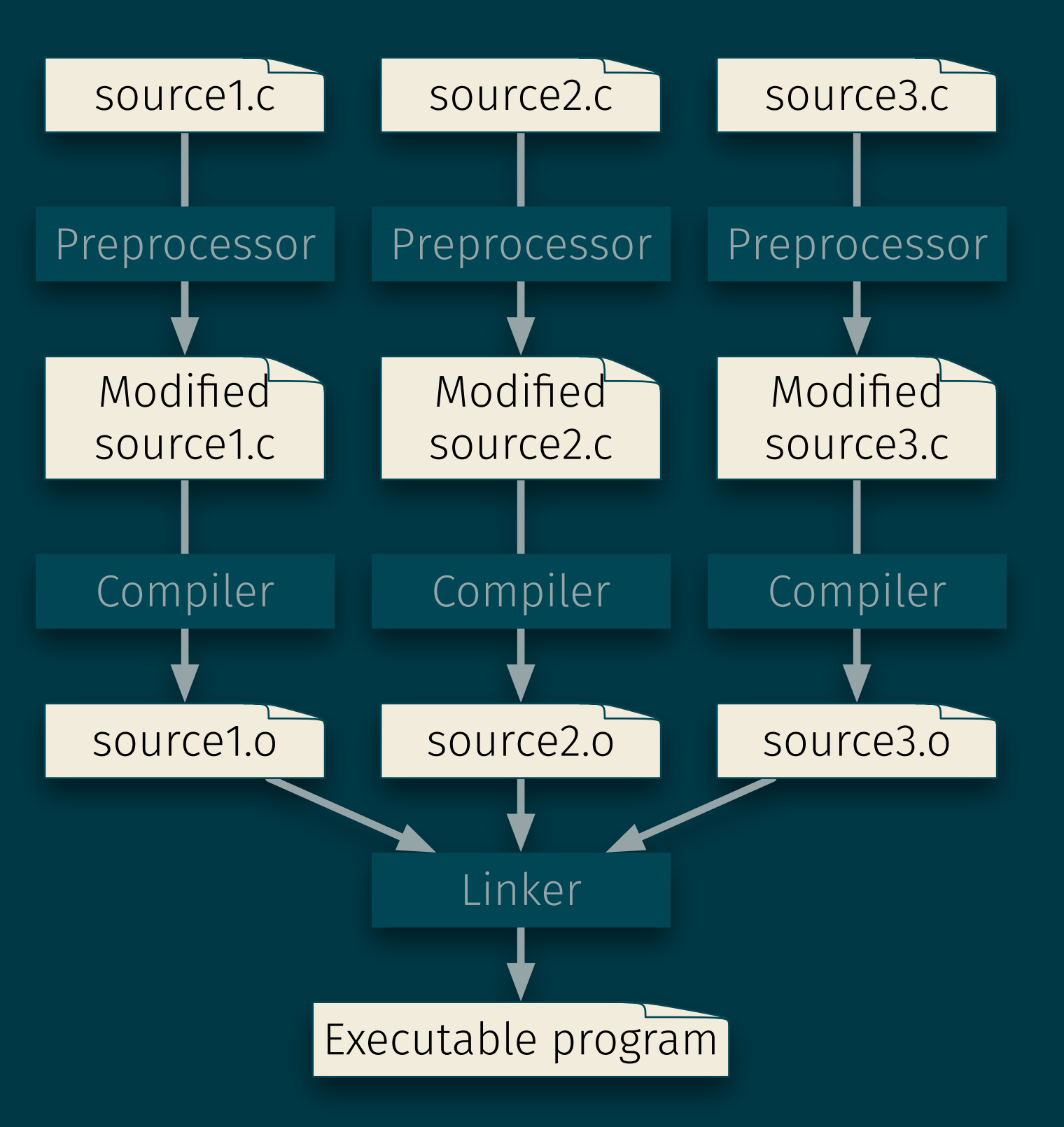

### General Form of a Simple Program

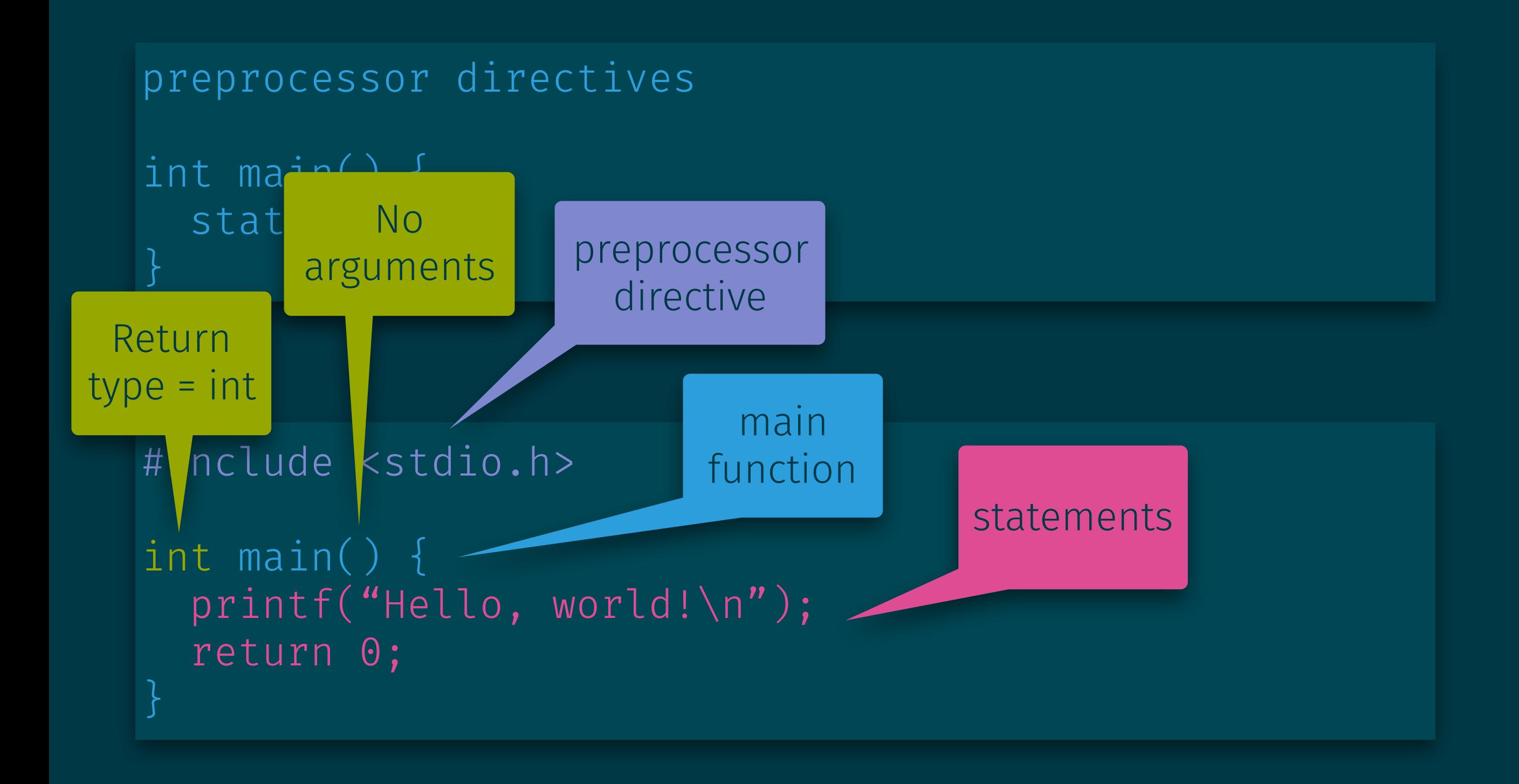

### Functions

= building blocks from which C programs are constructed

**Function** = named group of statements (for now)

"Special" kinds of functions:

- Main function = entry point of the program, called when the program is started
- Library functions = functions provided as part of the standard library

Nesting of functions is not allowed.

#### **Statements**

- = commands to be executed
- Must end with a semicolon

#### Examples:

printf("Hello, world!\n");

return 0;

# Printing Strings: printf

printf can be used to print string literals

**String literal** = sequence of characters and escape sequences enclosed by "##."

#### **Escape sequences** (similar to Java):

- $\cdot$  \n = newline
- $\setminus t = tab$
- $\lambda xHH =$  character code in hexadecimal
- $\cdot$  \ooo = character code in octal
- $\setminus$  = literal backslash
- $\vee$ " = literal "
- Others:  $\langle r, \lambda, \lambda \rangle$ ,  $\langle r, \lambda, \lambda \rangle$ ,  $\langle r, \lambda \rangle$

### printf Examples

printf("Hello, world!\n");

printf("Hello, world!");

printf("Hello,\nworld!\n");

#### Comments

 $\frac{1}{\sqrt{2}}$  This is a one-line comment  $\frac{1}{\sqrt{2}}$ 

 $/*$  This is a multi-line comment \*/

// C99 also allows this style of comments

### Variables

**Variable** = name for a memory location where data can be stored

#### Variables in C are statically typed:

- Type declared as part of program text
- Only values of this type can be assigned to variable
- Type casting allows us to cheat (use with care, as a last resort)
- Contrast with Python (anything can be stored in a variable)

#### Common types:

- int = integer
- char = character
- float = single-precision floating point number
- double = double-precision floating point number

### Variable Declarations

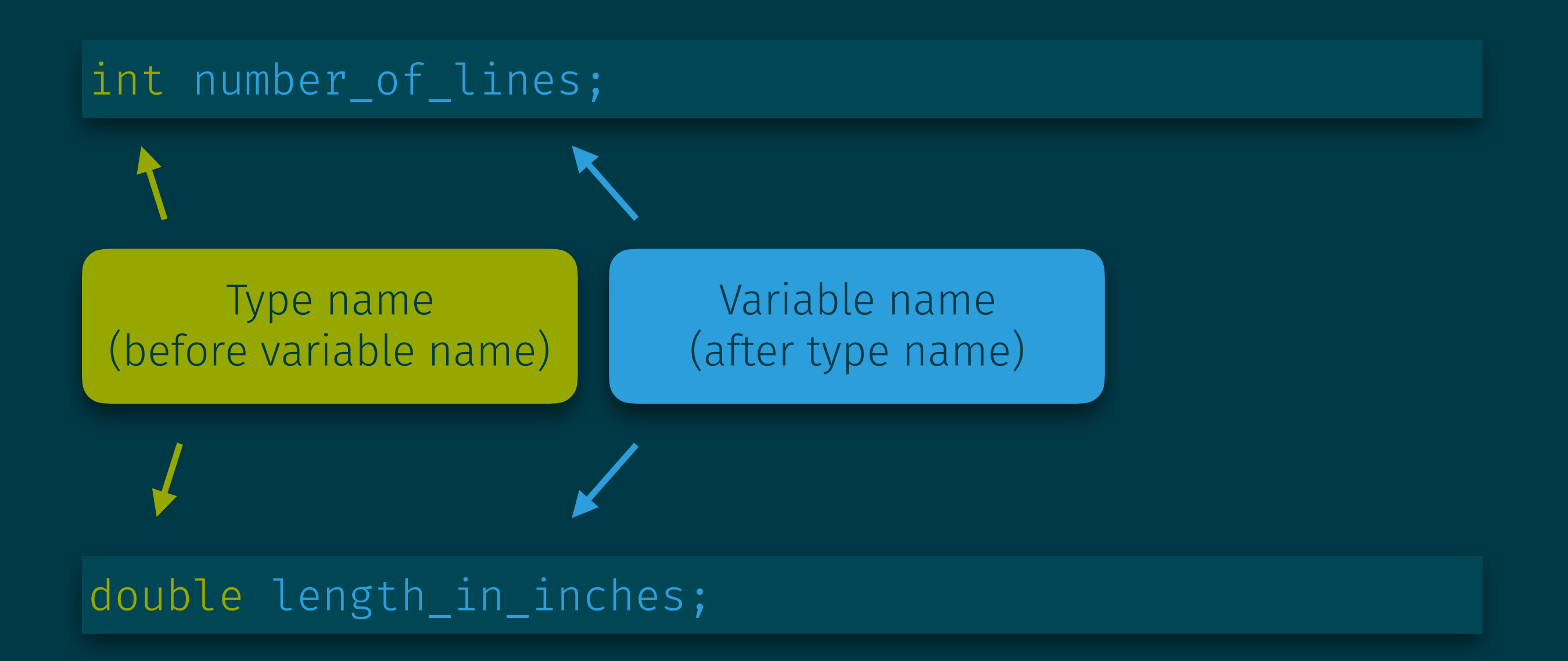

Before C99, declarations must precede statements in function code. C99 lifts this restriction. (It's still good practice.)

### **Operators**

A rich and powerful set of operators was one of the innovations in C

#### Some operators (by decreasing precedence):

- Unary (2):  $+, -, ++, --, !, ~$
- Arithmetic (3): \*, /, %
- Arithmetic  $(4)$ :  $+$ ,  $-$
- Bitwise shifts  $(5)$ : <<, >>
- Comparison  $(6)$ : <, >, <=, >=
- Equality  $(7): ==, ! = ...$
- Bitwise operations:  $\delta$  (8), | (10)
- Logical operations:  $66(11)$ , | | (12)
- Assignment (14): <sup>=</sup>
- Update  $(14): +=, *=, >>=, <=, \xi=, ...$

Precedence can (of course) be overruled using parentheses.

# Printing Variables: printf

printf allows us to print also variables by including placeholders in the string

#### Placeholders:

- %d = print an integer
- %f = print a single-precision float
- %lf = print a double-precision float
- %s = print a string
- %c = print a character
- %. 2 f = print single-precision float with 2 digits after decimal point

### Printing Variables: printf

printf("Height: %d\n", height);

printf("%s: %.2f\n", "Profit", profit);

# Initializing Variables

Variables may have random variables if not initialized.

Declaration and initialization can happen in one step:

```
int height = 8; 
double profit = 1030.56;
float profit = <math>1030.56f;</math>char c = 'A';char c = '\n';
```
# Reading Input: scanf

Reading an int value:

scanf("%d", &height);

Reading a float value:

scanf("%f", &a\_float);

Reading a double value:

scanf("%lf", &a\_double);

Reading a char value:

scanf("%c", &ch);

The  $\delta$  is very important. You'll learn later why.

### Defining Names for Constants

#### Macro:

#### #define NAME <some text>

- Preprocessor replaces every occurrence of NAME with <some text>
- NAME is not a variable!
- No checks whether the replacement of NAME with <some text> results in valid code.
- <some text> can be any sequence of tokens.

#### Example:

#### #define PI 3.14159

### Defining Expressions as Macros

The value of a macro can be an expression:

#define RECIPROCAL\_OF\_PI (1.0 / 3.14159)

Be generous with parentheses:

• What would happen without parentheses in this example?

double  $pi = 1.0 / RECIPROCAL OF PI;$ 

### **Identifiers**

= names for variables, functions, user-defined types, macros, etc.

- May contain letters, underscores, and digits
- Must start with a letter or underscore
- (For now, avoid using underscore as the first letter)

#### Conventions:

- Functions, variables, types: transpose\_matrix, vector, ...
- Macros: PI, NUM ROWS, ...

# A Simple Example

Write a program to help your Walmart cashier:

#### Inputs:

- Price of product before HST
- Payment made by customer

#### Output:

• Change due to customer = payment - price  $*(1 + HST)$ 

```
#include <stdio.h> 
#define HST 15 
int main() { 
   double price, payment, balance; 
   printf("Enter price: "); 
   scanf("%lf", &price); 
   printf("Enter payment: "); 
   scanf("%lf", &payment); 
  balance = payment - prince \star (1.0 + HST / 100);
   printf("Change due: %.2lf\n", balance); 
  return 0;
}
hst.c
```